# **[MS-DCLB]: Desktop Clipboard Protocol**

#### **Intellectual Property Rights Notice for Open Specifications Documentation**

- **Technical Documentation.** Microsoft publishes Open Specifications documentation ("this documentation") for protocols, file formats, data portability, computer languages, and standards support. Additionally, overview documents cover inter-protocol relationships and interactions.
- **Copyrights**. This documentation is covered by Microsoft copyrights. Regardless of any other terms that are contained in the terms of use for the Microsoft website that hosts this documentation, you can make copies of it in order to develop implementations of the technologies that are described in this documentation and can distribute portions of it in your implementations that use these technologies or in your documentation as necessary to properly document the implementation. You can also distribute in your implementation, with or without modification, any schemas, IDLs, or code samples that are included in the documentation. This permission also applies to any documents that are referenced in the Open Specifications documentation.
- **No Trade Secrets**. Microsoft does not claim any trade secret rights in this documentation.
- **Patents**. Microsoft has patents that might cover your implementations of the technologies described in the Open Specifications documentation. Neither this notice nor Microsoft's delivery of this documentation grants any licenses under those patents or any other Microsoft patents. However, a given [Open](http://go.microsoft.com/fwlink/?LinkId=214445) Specifications document might be covered by the Microsoft Open [Specifications Promise](http://go.microsoft.com/fwlink/?LinkId=214445) or the [Microsoft Community Promise.](http://go.microsoft.com/fwlink/?LinkId=214448) If you would prefer a written license, or if the technologies described in this documentation are not covered by the Open Specifications Promise or Community Promise, as applicable, patent licenses are available by contacting [iplg@microsoft.com.](mailto:iplg@microsoft.com)
- **Trademarks**. The names of companies and products contained in this documentation might be covered by trademarks or similar intellectual property rights. This notice does not grant any licenses under those rights. For a list of Microsoft trademarks, visit [www.microsoft.com/trademarks.](http://www.microsoft.com/trademarks)
- **Fictitious Names**. The example companies, organizations, products, domain names, email addresses, logos, people, places, and events that are depicted in this documentation are fictitious. No association with any real company, organization, product, domain name, email address, logo, person, place, or event is intended or should be inferred.

**Reservation of Rights**. All other rights are reserved, and this notice does not grant any rights other than as specifically described above, whether by implication, estoppel, or otherwise.

**Tools**. The Open Specifications documentation does not require the use of Microsoft programming tools or programming environments in order for you to develop an implementation. If you have access to Microsoft programming tools and environments, you are free to take advantage of them. Certain Open Specifications documents are intended for use in conjunction with publicly available standards specifications and network programming art and, as such, assume that the reader either is familiar with the aforementioned material or has immediate access to it.

## **Revision Summary**

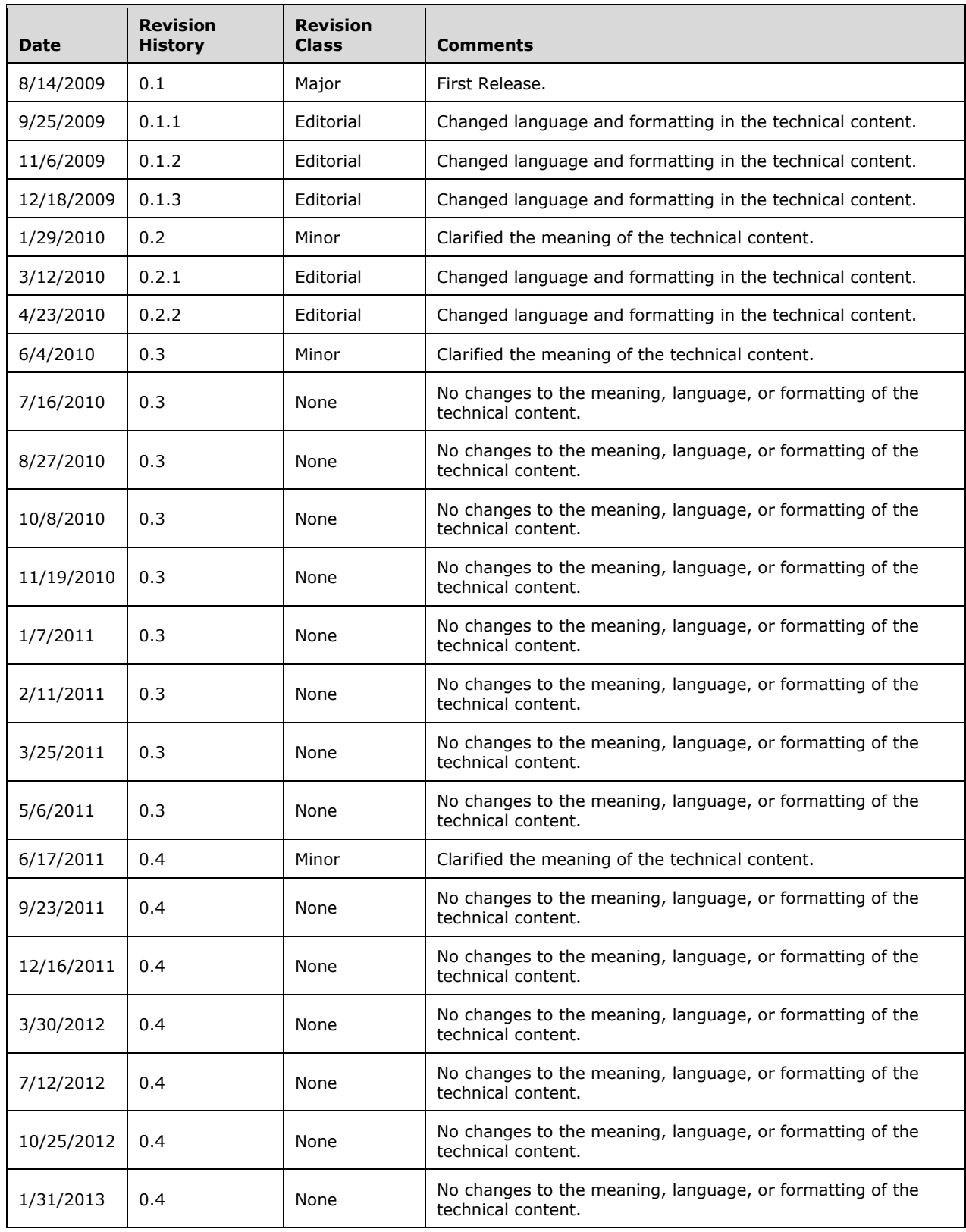

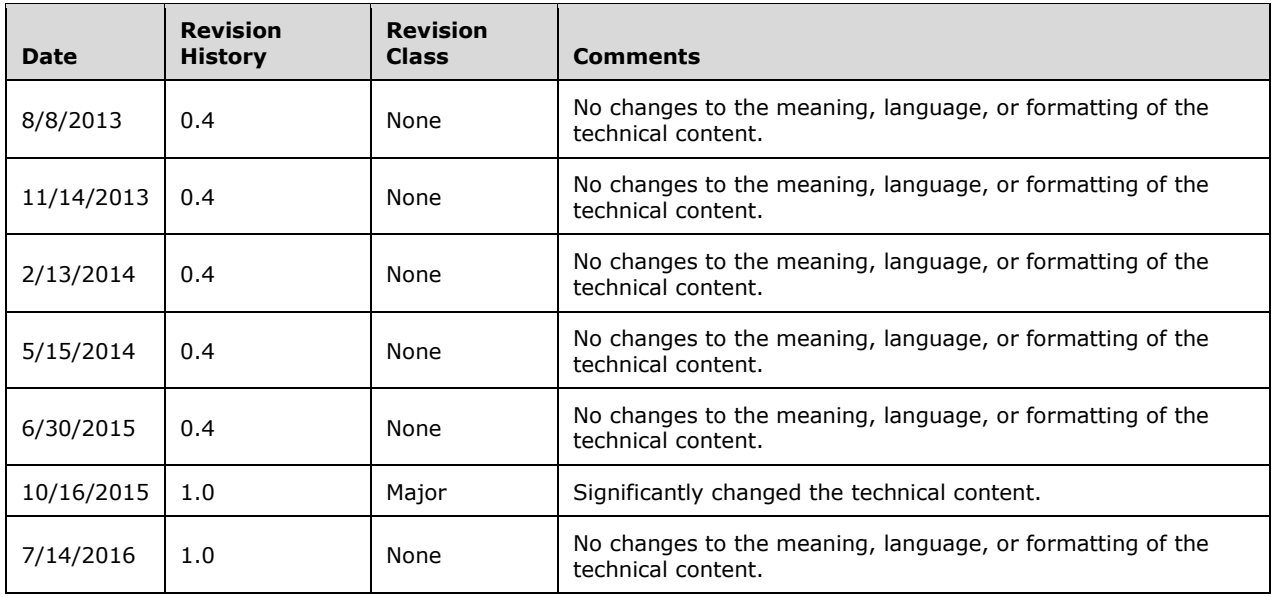

## **Table of Contents**

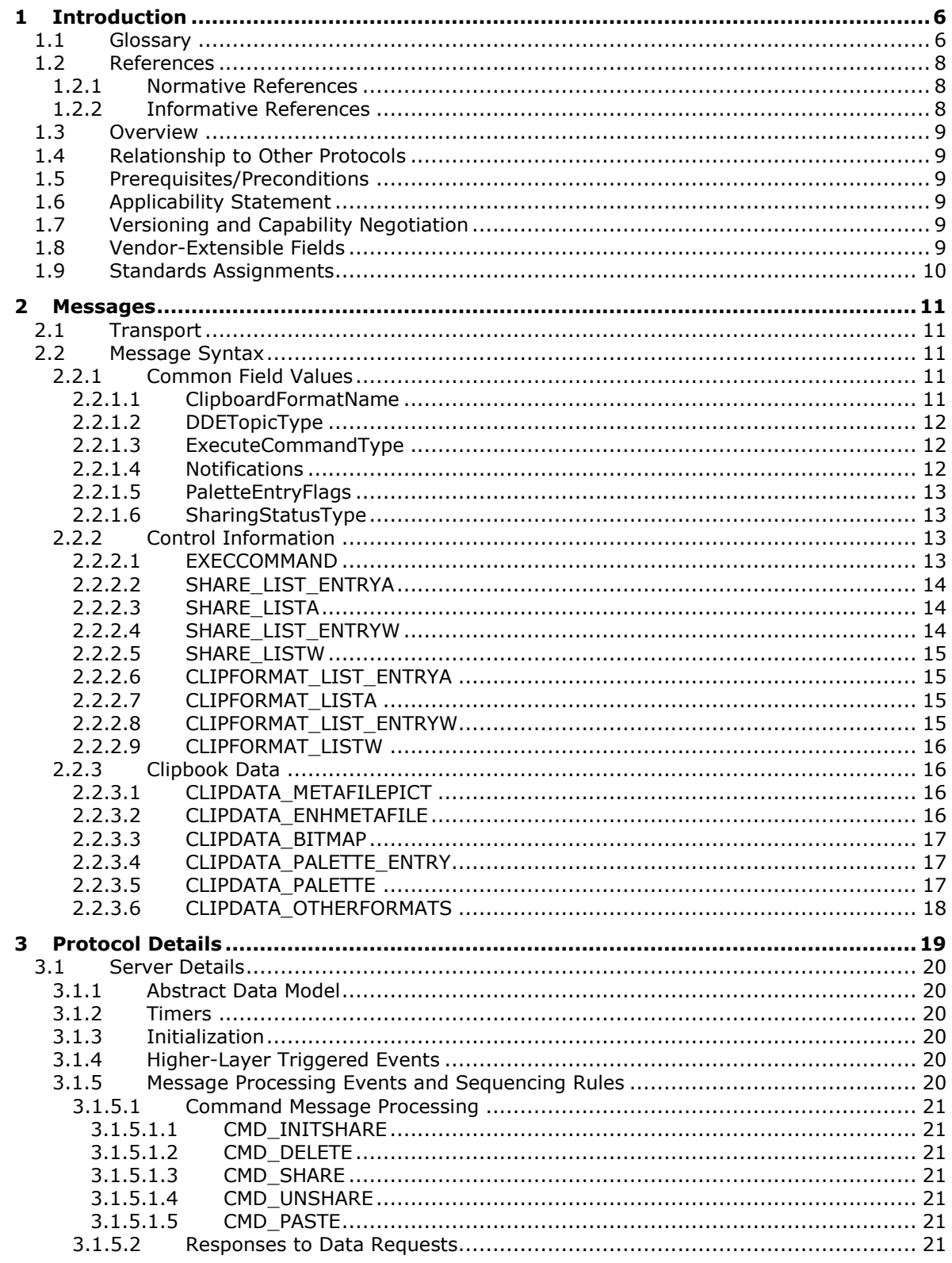

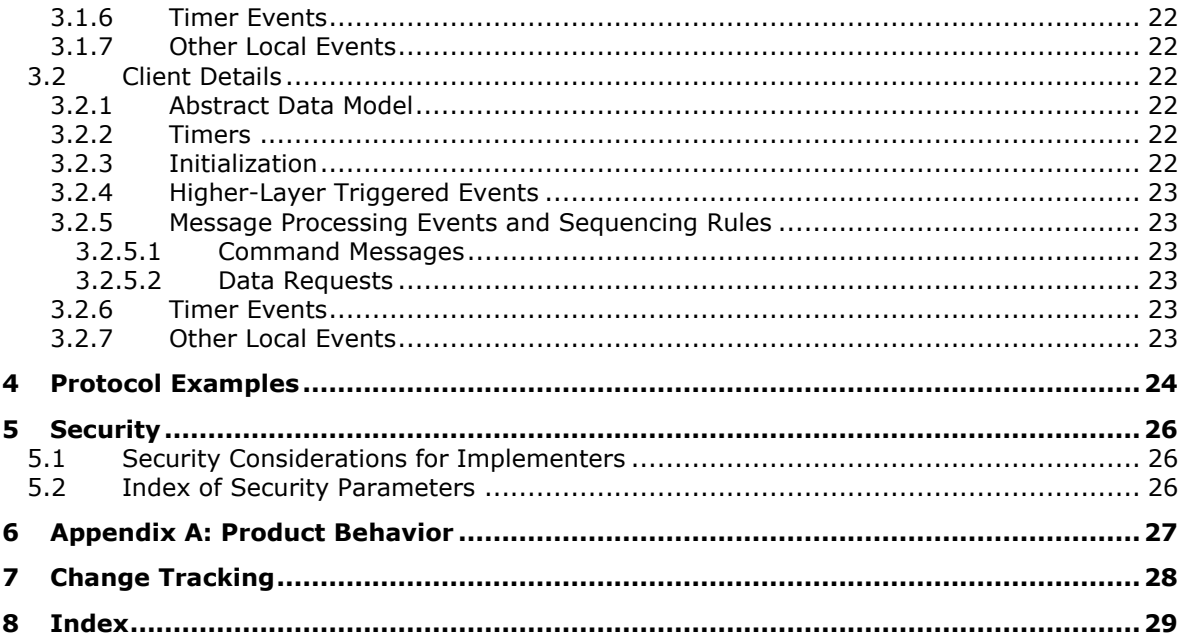

## <span id="page-5-0"></span>**1 Introduction**

This is a specification of the Desktop Clipboard Protocol, which uses the **[Network Dynamic Data](#page-6-0)  [Exchange \(NetDDE\)](#page-6-0)** Protocol to implement a distributed store for graphical user interface (GUI) objects for desktop cut-and-paste operations. It specifies the mechanism by which the Windows ClipBook Viewer application (the Windows **[clipboard](#page-5-2)**) communicates information between remote users.

Sections 1.5, 1.8, 1.9, 2, and 3 of this specification are normative. All other sections and examples in this specification are informative.

#### <span id="page-5-1"></span>**1.1 Glossary**

This document uses the following terms:

- <span id="page-5-6"></span>**American National Standards Institute (ANSI) character set**: A character set defined by a code page approved by the American National Standards Institute (ANSI). The term "ANSI" as used to signify Windows code pages is a historical reference and a misnomer that persists in the Windows community. The source of this misnomer stems from the fact that the Windows code page 1252 was originally based on an ANSI draft, which became International Organization for Standardization (ISO) Standard 8859-1 [\[ISO/IEC-8859-1\].](http://go.microsoft.com/fwlink/?LinkId=90689) In Windows, the ANSI character set can be any of the following code pages: 1252, 1250, 1251, 1253, 1254, 1255, 1256, 1257, 1258, 874, 932, 936, 949, or 950. For example, "ANSI application" is usually a reference to a non-**[Unicode](#page-7-3)** or code-page-based application. Therefore, "ANSI character set" is often misused to refer to one of the character sets defined by a Windows code page that can be used as an active system code page; for example, character sets defined by code page 1252 or character sets defined by code page 950. Windows is now based on **[Unicode](#page-7-3)**, so the use of ANSI character sets is strongly discouraged unless they are used to interoperate with legacy applications or legacy data.
- <span id="page-5-11"></span>**ASCII**: The American Standard Code for Information Interchange (ASCII) is an 8-bit characterencoding scheme based on the English alphabet. ASCII codes represent text in computers, communications equipment, and other devices that work with text. ASCII refers to a single 8-bit ASCII character or an array of 8-bit ASCII characters with the high bit of each character set to zero.
- <span id="page-5-5"></span>**big-endian**: Multiple-byte values that are byte-ordered with the most significant byte stored in the memory location with the lowest address.
- <span id="page-5-3"></span>**bitmap**: A collection of structures that contain a representation of a graphical image, a **[logical](#page-6-1)  [palette](#page-6-1)**, dimensions and other information.
- <span id="page-5-4"></span>**client**: Synonym for client computer (4).
- <span id="page-5-2"></span>**clipboard**: A program provided by the operating system that enables local data transfer between applications by using the cut, copy, and paste operations.
- <span id="page-5-7"></span>**clipboard format**: An unsigned integer that uniquely identifies the format of a data packet that is stored in a binary large object (BLOB) and can be shared between processes through the operating system clipboard or other means.
- <span id="page-5-9"></span>**clipbook**: **[Clipboard](#page-5-2)** data that is stored separately from the system **[clipboard](#page-5-2)**.

<span id="page-5-10"></span>**color plane**: One of the dimensions of a color space.

<span id="page-5-8"></span>**device-independent bitmap (DIB)**: A file format that was designed to help ensure that bitmap graphics that were created by using one application can be loaded and displayed in another application exactly as they appeared in the originating application.

- <span id="page-6-8"></span>**dynamic data exchange (DDE)**: A protocol through which applications can exchange messages and use shared memory to exchange data. Applications can use **[DDE](#page-6-2)** for one-time data transfers and for continuous exchanges in which applications send updates to each other as new data becomes available.
- <span id="page-6-2"></span>**Dynamic Data Exchange (DDE)**: An inter-process communication method that is featured in Windows. DDE allows two or more applications that are running simultaneously to exchange data and commands.
- <span id="page-6-11"></span>**enhanced metafile format (EMF)**: A file format that supports the device-independent definitions of images.
- <span id="page-6-14"></span>**intensity**: The magnitude of a component color in the color space (1).
- <span id="page-6-10"></span>**little-endian**: Multiple-byte values that are byte-ordered with the least significant byte stored in the memory location with the lowest address.
- <span id="page-6-1"></span>**logical palette**: A **[palette](#page-6-3)** that defines colors as device-independent values. Unlike the **[system](#page-6-4)  [palette](#page-6-4)**, which has predefined, device-specific color definitions, a logical palette contains color values that can be defined entirely by an application. A logical palette entry is mapped to the **[system palette](#page-6-4)** entry in order for the custom colors to appear when the application is run.
- <span id="page-6-13"></span>**mapping mode**: The way in which logical (device-independent) coordinates are mapped to device space (device-specific) coordinates. It also specifies the orientation of the axes and size of the units used for drawing operations.
- <span id="page-6-5"></span>**metafile**: A sequence of record structures that store an image in an application-independent format. Metafile records contain drawing commands, object definitions, and configuration settings. When a metafile is processed, the stored image can be rendered on a display, output to a printer or plotter, stored in memory, or saved to a file or stream.
- <span id="page-6-6"></span>**METAFILEPICT**: A structure that defines the **[metafile](#page-6-5)** picture format. **[METAFILEPICT](#page-6-6)** is used for exchanging **[metafile](#page-6-5)** data through the **[clipboard](#page-5-2)**. See [\[MSDN-METAFILEPICT\]](http://go.microsoft.com/fwlink/?LinkId=156856) and [\[MSDN-](http://go.microsoft.com/fwlink/?LinkId=89971)[CLIPFORM\]](http://go.microsoft.com/fwlink/?LinkId=89971) for further information.
- <span id="page-6-7"></span>**NetBIOS**: A particular network transport that is part of the LAN Manager protocol suite. **[NetBIOS](#page-6-7)** uses a broadcast communication style that was applicable to early segmented local area networks. The LAN Manager protocols were the default in Windows NT operating system environments prior to Windows 2000 operating system. A protocol family including name resolution, datagram, and connection services. For more information, see  $[REC1001]$  and [\[RFC1002\].](http://go.microsoft.com/fwlink/?LinkId=90261)
- <span id="page-6-0"></span>**network dynamic data Exchange (NetDDE)**: A technology that allows applications using **[dynamic data exchange \(DDE\)](#page-6-8)** to transparently share data over a network.
- <span id="page-6-3"></span>**palette**: An array of values, each element of which contains the definition of a color. The color elements in a palette are often indexed so that clients can refer to the colors, each of which can occupy 24 bits or more, by a number that requires less storage space.
- <span id="page-6-9"></span>**server**: A computer on which the remote procedure call (RPC) server is executing.
- <span id="page-6-4"></span>**system palette**: The **[palette](#page-6-3)** that is actually in use to reproduce colors on a device such as a computer screen. A system palette has predefined, device-specific colors that are used by default, so that individual applications do not have to set them up.
- <span id="page-6-12"></span>**Tag Image File Format (TIFF)**: A format for bitmapped image data that comes from scanners, frame grabbers, and photo-retouching applications. It supports the exchange of image data between applications, taking advantage of the varying capabilities of imaging devices. TIFF supports a number of compression schemes that allow the choice of the best space or time tradeoff for applications. For more information see [\[RFC3302\]](http://go.microsoft.com/fwlink/?LinkId=90416) and [\[TIFF\].](http://go.microsoft.com/fwlink/?LinkId=107079)
- <span id="page-7-3"></span>**Unicode**: A character encoding standard developed by the Unicode Consortium that represents almost all of the written languages of the world. The **[Unicode](#page-7-3)** standard [\[UNICODE5.0.0/2007\]](http://go.microsoft.com/fwlink/?LinkId=154659) provides three forms (UTF-8, UTF-16, and UTF-32) and seven schemes (UTF-8, UTF-16, UTF-16 BE, UTF-16 LE, UTF-32, UTF-32 LE, and UTF-32 BE).
- <span id="page-7-4"></span>**Windows metafile format (WMF)**: A file format used by Windows that supports the definition of images, including a format for clip art in word-processing documents.
- **MAY, SHOULD, MUST, SHOULD NOT, MUST NOT:** These terms (in all caps) are used as defined in [\[RFC2119\].](http://go.microsoft.com/fwlink/?LinkId=90317) All statements of optional behavior use either MAY, SHOULD, or SHOULD NOT.

#### <span id="page-7-0"></span>**1.2 References**

Links to a document in the Microsoft Open Specifications library point to the correct section in the most recently published version of the referenced document. However, because individual documents in the library are not updated at the same time, the section numbers in the documents may not match. You can confirm the correct section numbering by checking the [Errata.](http://msdn.microsoft.com/en-us/library/dn781092.aspx)

#### <span id="page-7-1"></span>**1.2.1 Normative References**

We conduct frequent surveys of the normative references to assure their continued availability. If you have any issue with finding a normative reference, please contact [dochelp@microsoft.com.](mailto:dochelp@microsoft.com) We will assist you in finding the relevant information.

[ISO/IEC-8859-1] International Organization for Standardization, "Information Technology -- 8-Bit Single-Byte Coded Graphic Character Sets -- Part 1: Latin Alphabet No. 1", ISO/IEC 8859-1, 1998, [http://www.iso.org/iso/home/store/catalogue\\_tc/catalogue\\_detail.htm?csnumber=28245](http://go.microsoft.com/fwlink/?LinkId=90689)

**Note** There is a charge to download the specification.

[MS-DTYP] Microsoft Corporation, ["Windows Data Types"](%5bMS-DTYP%5d.pdf#Section_cca2742956894a16b2b49325d93e4ba2).

[MS-EMF] Microsoft Corporation, ["Enhanced Metafile Format"](%5bMS-EMF%5d.pdf#Section_91c257d7c39d4a369b1f63e3f73d30ca).

[MS-WMF] Microsoft Corporation, ["Windows Metafile Format"](%5bMS-WMF%5d.pdf#Section_4813e7fd52d04f42965f228c8b7488d2).

[MSDN-DdeClientTransaction] Microsoft Corporation, "DdeClientTransaction function", [http://msdn.microsoft.com/en-us/library/windows/desktop/ms648743\(v=vs.85\).aspx](http://go.microsoft.com/fwlink/?LinkId=390434)

[MSDN-DdeConnect] Microsoft Corporation, "DdeConnect function", [http://msdn.microsoft.com/en](http://go.microsoft.com/fwlink/?LinkId=390435)[us/library/windows/desktop/ms648745\(v=vs.85\).aspx](http://go.microsoft.com/fwlink/?LinkId=390435)

[MSDN-DdeCreateDataHandle] Microsoft Corporation, "DdeCreateDataHandle function", [http://msdn.microsoft.com/en-us/library/windows/desktop/ms648747\(v=vs.85\).aspx](http://go.microsoft.com/fwlink/?LinkId=390436)

[MSDN-NDdeShareAdd] Microsoft Corporation, "NDdeShareAdd function", [http://msdn.microsoft.com/en-us/library/windows/desktop/aa365766\(v=vs.85\).aspx](http://go.microsoft.com/fwlink/?LinkId=390437)

[RFC2119] Bradner, S., "Key words for use in RFCs to Indicate Requirement Levels", BCP 14, RFC 2119, March 1997, [http://www.rfc-editor.org/rfc/rfc2119.txt](http://go.microsoft.com/fwlink/?LinkId=90317)

[RFC5234] Crocker, D., Ed., and Overell, P., "Augmented BNF for Syntax Specifications: ABNF", STD 68, RFC 5234, January 2008, [http://www.rfc-editor.org/rfc/rfc5234.txt](http://go.microsoft.com/fwlink/?LinkId=123096)

#### <span id="page-7-2"></span>**1.2.2 Informative References**

[MSDN-CLIPBOARD] Microsoft Corporation, "Clipboard", [http://msdn.microsoft.com/en](http://go.microsoft.com/fwlink/?LinkId=156852)[us/library/ms648709\(VS.85\).aspx](http://go.microsoft.com/fwlink/?LinkId=156852)

[MSDN-GlobalLock] Microsoft Corporation, "GlobalLock function", [http://msdn.microsoft.com/en](http://go.microsoft.com/fwlink/?LinkId=390439)[us/library/windows/desktop/aa366584\(v=vs.85\).aspx](http://go.microsoft.com/fwlink/?LinkId=390439)

[MSDN-METAFILEPICT] Microsoft Corporation, "METAFILEPICT structure", [http://msdn.microsoft.com/en-us/library/ms649017\(VS.85\).aspx](http://go.microsoft.com/fwlink/?LinkId=156856)

[MSDN-META] Microsoft Corporation, "Metafiles", [http://msdn.microsoft.com/en](http://go.microsoft.com/fwlink/?LinkId=90040)[us/library/dd145051\(VS.85\).aspx](http://go.microsoft.com/fwlink/?LinkId=90040)

[MSDN-NETDDE] Microsoft Corporation, "Network Dynamic Data Exchange", [http://msdn.microsoft.com/en-us/library/aa365778\(VS.85\).aspx](http://go.microsoft.com/fwlink/?LinkId=156855)

## <span id="page-8-0"></span>**1.3 Overview**

The Desktop Clipboard Protocol is used by the Windows ClipBook Viewer application [\[MSDN-](http://go.microsoft.com/fwlink/?LinkId=156852)[CLIPBOARD\].](http://go.microsoft.com/fwlink/?LinkId=156852) This protocol allows for transfer of clipboard data such as text and **[bitmap](#page-5-3)** images between two participating machines.

In this protocol, the **[server](#page-6-9)** role is defined as the actor that shares its clipboard data and provides this data when requested by the **[client](#page-5-4)**. The client role is the actor that requests clipboard data from the server and is able to display this data to the user.

A sequence diagram showing this relationship is presented in section [3.](#page-18-0)

#### <span id="page-8-1"></span>**1.4 Relationship to Other Protocols**

The Desktop Clipboard Protocol is implemented on top of the NetDDE protocol, as shown in the following diagram.

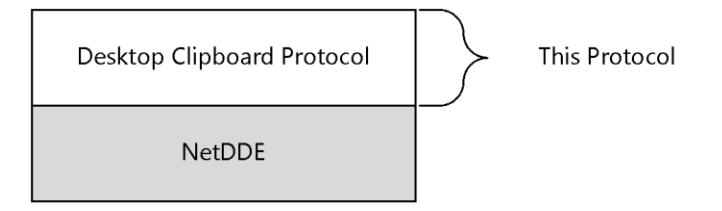

#### **Figure 1: Relationship to other protocols**

#### <span id="page-8-2"></span>**1.5 Prerequisites/Preconditions**

The Desktop Clipboard Protocol requires the NetDDE API [\[MSDN-NETDDE\].](http://go.microsoft.com/fwlink/?LinkId=156855)

#### <span id="page-8-3"></span>**1.6 Applicability Statement**

The Desktop Clipboard Protocol is used for transferring clipboard information between remote machines.

#### <span id="page-8-4"></span>**1.7 Versioning and Capability Negotiation**

The Desktop Clipboard Protocol does not have multiple versions.

#### <span id="page-8-5"></span>**1.8 Vendor-Extensible Fields**

None.

## <span id="page-9-0"></span>**1.9 Standards Assignments**

None.

## <span id="page-10-0"></span>**2 Messages**

This protocol references commonly used data types as defined in [\[MS-DTYP\].](%5bMS-DTYP%5d.pdf#Section_cca2742956894a16b2b49325d93e4ba2)

## <span id="page-10-1"></span>**2.1 Transport**

The NetDDE API is used to initiate and maintain the network connections used by this protocol.

Desktop Clipboard messages are encapsulated in data blocks delivered using NetDDE as specified in section  $3.1$ . The NetDDE transport ensures that the total message size is known.

#### <span id="page-10-2"></span>**2.2 Message Syntax**

**Note** All unsigned 16-bit and unsigned 32-bit values are specified in **[little-endian](#page-6-10)** format. Depending on the hardware architectures of the client and the server, multiple-byte little-endian versus **[big](#page-5-5)[endian](#page-5-5)** reordering can determine how values are marshaled by the sender and interpreted by the receiver.

## <span id="page-10-3"></span>**2.2.1 Common Field Values**

## <span id="page-10-4"></span>**2.2.1.1 ClipboardFormatName**

The ClipboardFormatName constants are null-terminated **[ANSI](#page-5-6)** strings [\(\[ISO/IEC-8859-1\]\)](http://go.microsoft.com/fwlink/?LinkId=90689) that specify the **[clipboard format](#page-5-7)**.

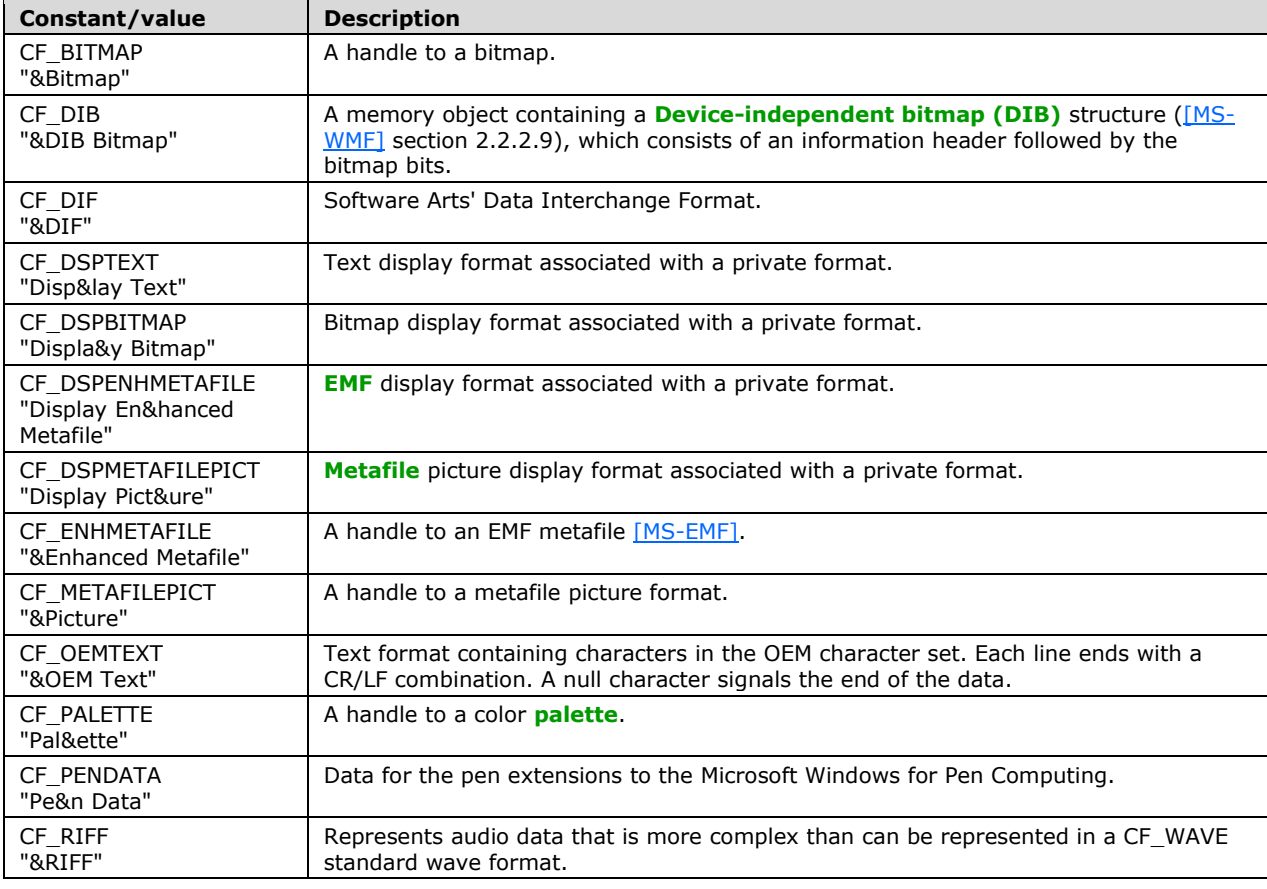

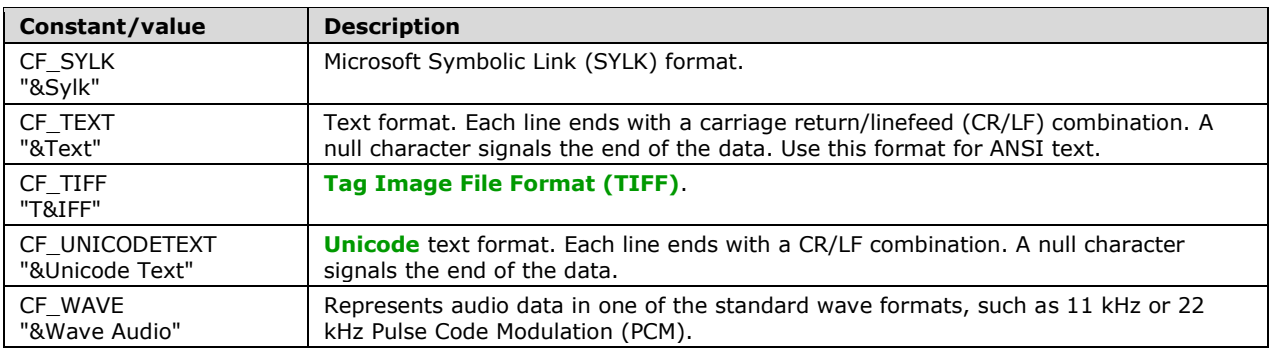

## <span id="page-11-0"></span>**2.2.1.2 DDETopicType**

The DDETopicType constants are character strings that specify the string constants used in **[dynamic](#page-6-8)  [data exchange \(DDE\)](#page-6-8)** function calls.

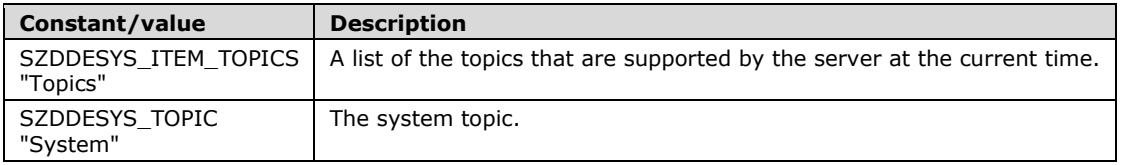

## <span id="page-11-1"></span>**2.2.1.3 ExecuteCommandType**

The ExecuteCommandType enumeration specifies the type of command message sent between actors in a **[clipbook](#page-5-9)**-sharing session.

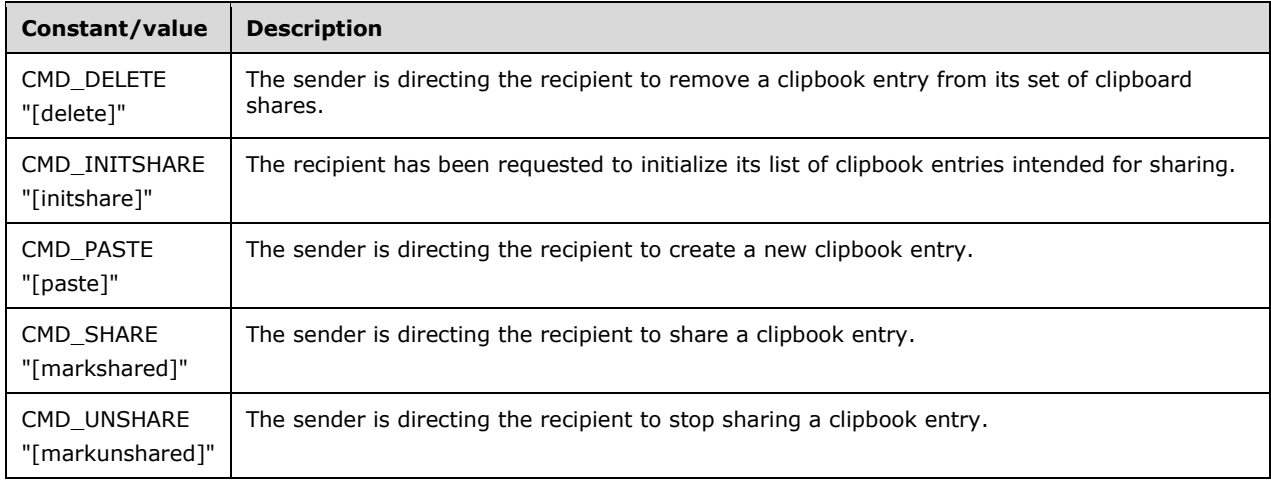

## <span id="page-11-2"></span>**2.2.1.4 Notifications**

The Notification constants are used by clients to request server action using the server's **DdeCallback** function.

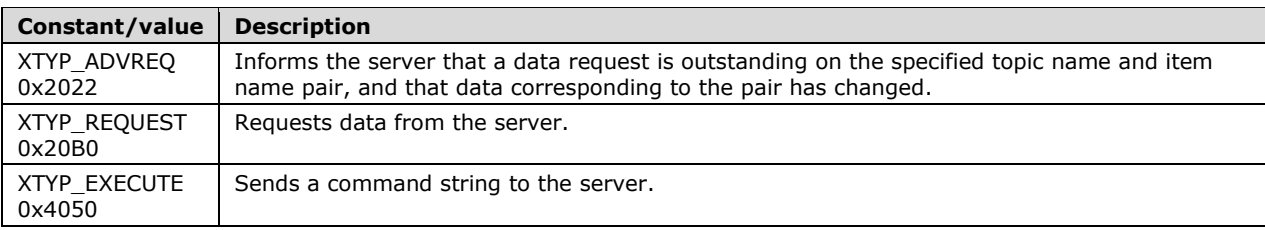

## <span id="page-12-0"></span>**2.2.1.5 PaletteEntryFlags**

The PaletteEntryFlags constants are used to describe palette data sent between users in a clipbooksharing session.

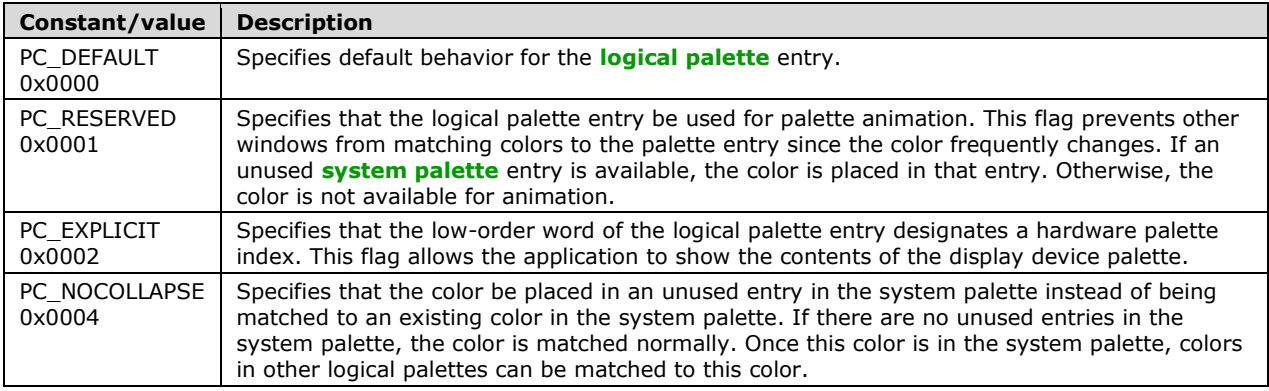

## <span id="page-12-1"></span>**2.2.1.6 SharingStatusType**

The SharingStatusType constants are ANSI characters that specify the sharing status of a clipbook.

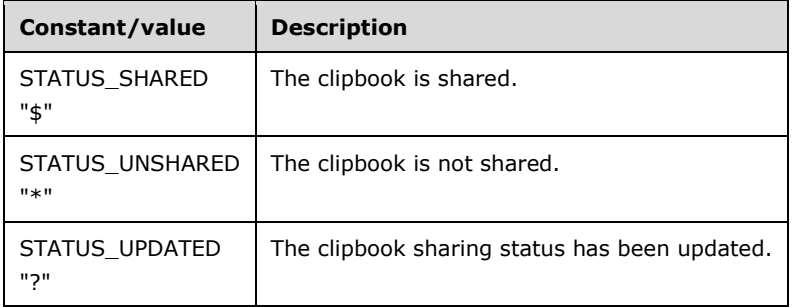

## <span id="page-12-2"></span>**2.2.2 Control Information**

## <span id="page-12-3"></span>**2.2.2.1 EXECCOMMAND**

The EXECCOMMAND structure specifies state changes for the clipbook-sharing session.

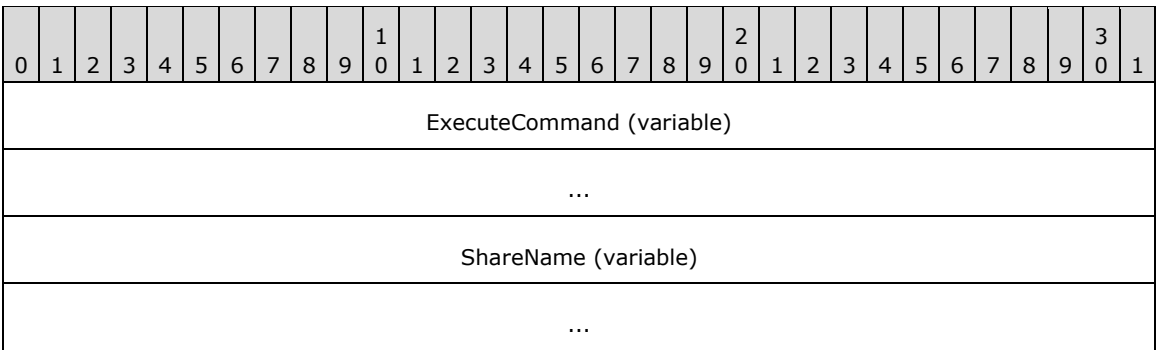

**ExecuteCommand (variable):** An array of ANSI characters that specifies the **ExecuteCommandType**. Note that this array is not zero-terminated. The ExecuteCommand value MUST be one of the **ExecuteCommandType** constants (section [2.2.1.3\)](#page-11-1).

#### <span id="page-13-0"></span>**2.2.2.2 SHARE\_LIST\_ENTRYA**

The SHARE\_LIST\_ENTRYA structure contains information about a shared clipbook.

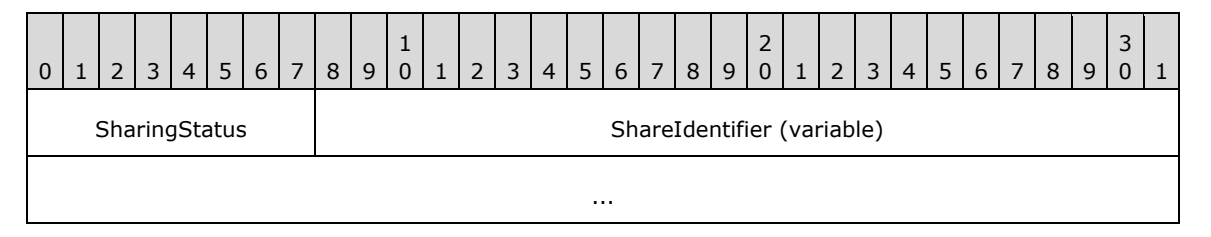

**SharingStatus (1 byte):** An 8-bit unsigned integer that specifies the **SharingStatusType** (section  $2.2.1.6$ ).

**ShareIdentifier (variable):** An array of ANSI characters that specifies the name of the clipbook share. Note: this array is NOT zero-terminated.

## <span id="page-13-1"></span>**2.2.2.3 SHARE\_LISTA**

The SHARE\_LISTA structure contains information about a set of clipbooks. A SHARE\_LISTA structure conforms to the following ABNF [\[RFC5234\]:](http://go.microsoft.com/fwlink/?LinkId=123096)

SHARE\_LISTA = SHARE\_LIST\_ENTRYA \*(%x09 SHARE\_LIST\_ENTRYA) %x00

#### <span id="page-13-2"></span>**2.2.2.4 SHARE\_LIST\_ENTRYW**

The SHARE\_LIST\_ENTRYW structure contains information about a shared clipbook.

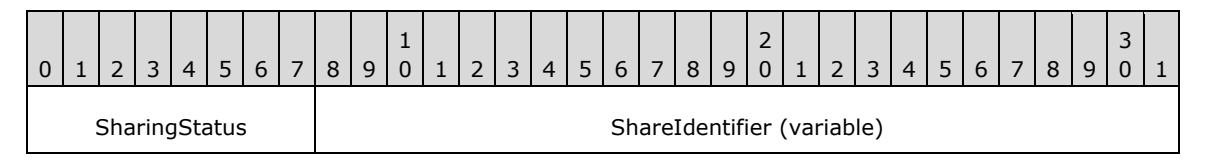

**ShareName (variable):** An optional, null-terminated ANSI string that specifies the share on which the command operates. This field MUST NOT be present if **ExecuteCommand** is CMD\_INITSHARE, and it MUST be present if **ExecuteCommand** is not CMD\_INITSHARE.

**SharingStatus (1 byte):** A 16-bit unsigned integer that specifies the **SharingStatusType** (section [2.2.1.6\).](#page-12-1)

...

**ShareIdentifier (variable):** An array of Unicode characters that specifies the name of the clipbook share. Note: this array is NOT zero-terminated.

#### <span id="page-14-0"></span>**2.2.2.5 SHARE\_LISTW**

The SHARE\_LISTW structure contains information about a set of clipbooks. A SHARE\_LISTW structure conforms to the following ABNF [\[RFC5234\]:](http://go.microsoft.com/fwlink/?LinkId=123096)

SHARE LISTW = SHARE LIST ENTRYW \*(%x00.09 SHARE LIST ENTRYW) %x00.00

## <span id="page-14-1"></span>**2.2.2.6 CLIPFORMAT\_LIST\_ENTRYA**

The CLIPFORMAT\_LIST\_ENTRYA structure describes a clipboard format.

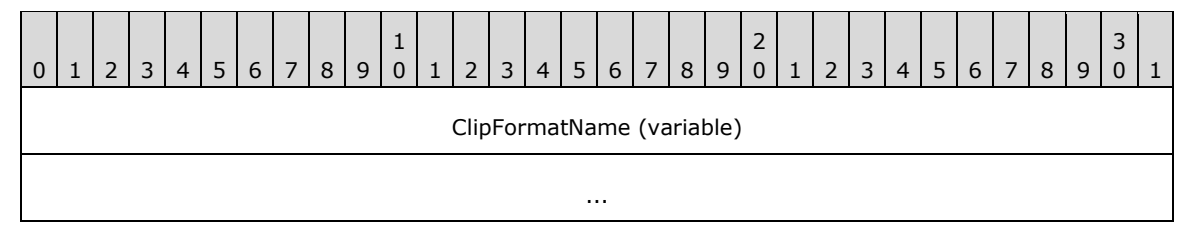

**ClipFormatName (variable):** An array of ANSI characters that specifies the name of the clipboard format. For predefined clipboard formats, this value is a ClipboardFormatName constant (section  $2.2.1.1$ ). Note: this array is NOT zero-terminated. $\leq 1$ 

## <span id="page-14-2"></span>**2.2.2.7 CLIPFORMAT\_LISTA**

The CLIPFORMAT\_LISTA structure describes a set of clipboard formats. A CLIPFORMAT\_LISTA structure conforms to the following ABNF [\[RFC5234\]:](http://go.microsoft.com/fwlink/?LinkId=123096)

<span id="page-14-4"></span>CLIPFORMAT\_LISTA = CLIPFORMAT\_LIST\_ENTRYA \*(%x09 CLIPFORMAT\_LIST\_ENTRYA) %x00

## <span id="page-14-3"></span>**2.2.2.8 CLIPFORMAT\_LIST\_ENTRYW**

The CLIPFORMAT\_LIST\_ENTRYW structure describes a clipboard format.

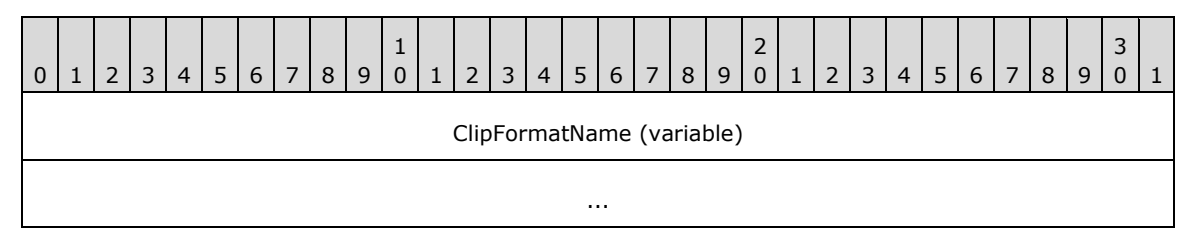

<span id="page-14-5"></span>**ClipFormatName (variable):** An array of Unicode characters that specifies the name of the clipboard format. For predefined clipboard formats, this value is a [ClipboardFormatName \(section 2.2.1.1\)](#page-10-4) constant. Note this array is NOT zero-terminated. $\leq 2$ 

## <span id="page-15-0"></span>**2.2.2.9 CLIPFORMAT\_LISTW**

The CLIPFORMAT\_LISTW structure describes a set of clipboard formats. A CLIPFORMAT\_LISTW structure conforms to the following ABNF [\[RFC5234\]:](http://go.microsoft.com/fwlink/?LinkId=123096)

```
CLIPFORMAT_LISTW = CLIPFORMAT_LIST_ENTRYW *(%x00.09 CLIPFORMAT_LIST_ENTRYW) %x00.00
```
#### <span id="page-15-1"></span>**2.2.3 Clipbook Data**

#### <span id="page-15-2"></span>**2.2.3.1 CLIPDATA\_METAFILEPICT**

The CLIPDATA\_METAFILEPICT structure contains metafile data. < 3>

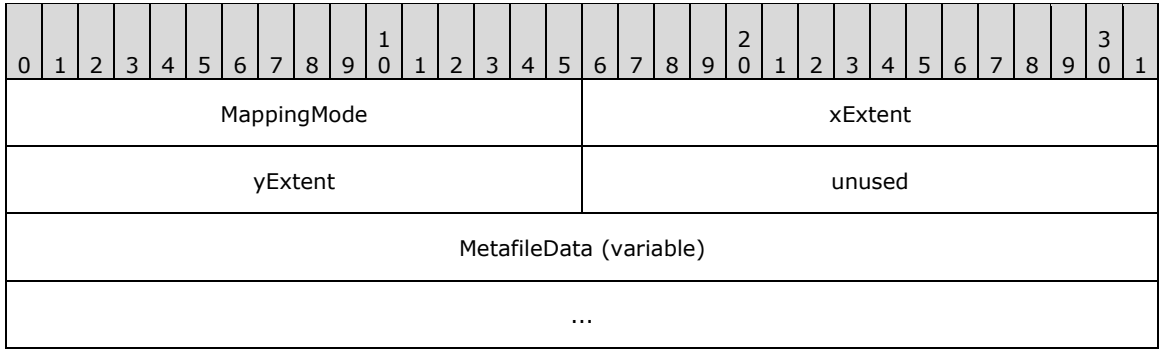

- **MappingMode (2 bytes):** A 16-bit unsigned integer that specifies the **[mapping mode](#page-6-13)** in which this picture is to be drawn.
- **xExtent (2 bytes):** A 16-bit unsigned integer that specifies the width of the rectangle within which the picture is to be drawn. The coordinates are in units that correspond to the mapping mode.
- **yExtent (2 bytes):** A 16-bit unsigned integer that specifies the height of the rectangle within which the picture is to be drawn. The coordinates are in units that correspond to the mapping mode.
- **unused (2 bytes):** Unused. SHOULD be zero.
- <span id="page-15-5"></span>**MetafileData (variable):** Data corresponding to a memory-based **[Windows metafile format](#page-7-4)  [\(WMF\)](#page-7-4)** metafile [\[MS-WMF\].](%5bMS-WMF%5d.pdf#Section_4813e7fd52d04f42965f228c8b7488d2)[<4>](#page-26-4)

## <span id="page-15-3"></span>**2.2.3.2 CLIPDATA\_ENHMETAFILE**

The CLIPDATA\_ENHMETAFILE structure contains EMF data.

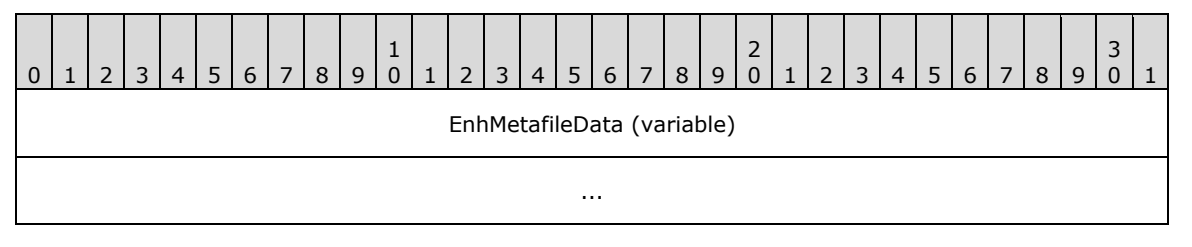

<span id="page-15-6"></span>**EnhMetafileData (variable):** Data corresponding to a memory-based EMF metafile [\[MS-EMF\]](%5bMS-EMF%5d.pdf#Section_91c257d7c39d4a369b1f63e3f73d30ca)[.<5>](#page-26-5)

## <span id="page-16-0"></span>**2.2.3.3 CLIPDATA\_BITMAP**

The CLIPDATA\_BITMAP structure contains bitmap data.

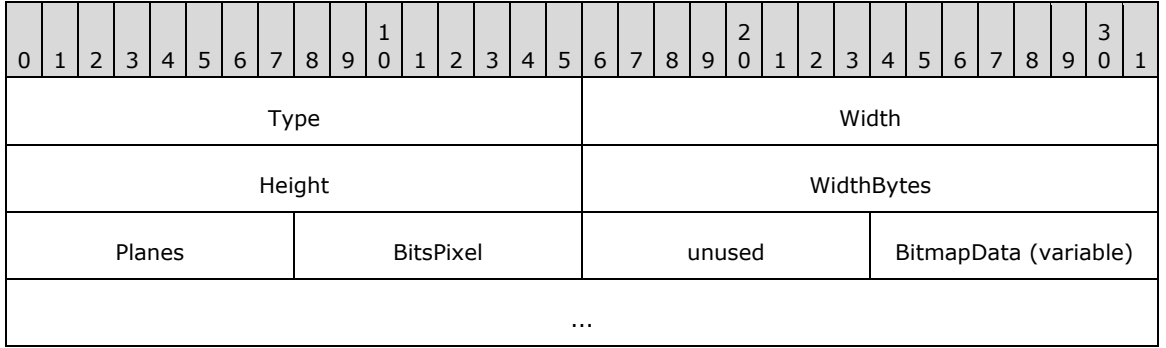

**Type (2 bytes):** A 16-bit unsigned integer that specifies the bitmap type. MUST be set to 0x0000.

**Width (2 bytes):** A 16-bit unsigned integer that specifies the width, in pixels, of the bitmap.

**Height (2 bytes):** A 16-bit unsigned integer that specifies the height, in pixels, of the bitmap.

- **WidthBytes (2 bytes):** A 16-bit unsigned integer that specifies the number of bytes in each scan line. This value MUST be divisible by 2, because the system assumes that the bit values in a bitmap form an array that is word aligned.
- **Planes (1 byte):** An 8-bit unsigned integer that specifies the count of **[color planes](#page-5-10)**.
- **BitsPixel (1 byte):** An 8-bit unsigned integer that specifies the number of bits required to indicate the color of a pixel.

**unused (1 byte):** Unused. SHOULD be zero.

**BitmapData (variable):** An array of byte values forming the bitmap data as specified by the previous fields.

## <span id="page-16-1"></span>**2.2.3.4 CLIPDATA\_PALETTE\_ENTRY**

The CLIPDATA\_PALETTE\_ENTRY structure contains palette color information.

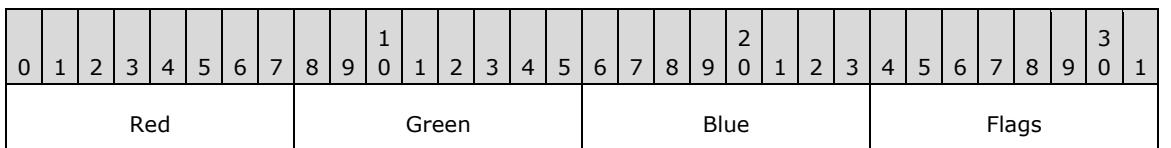

**Red (1 byte):** An 8-bit unsigned integer that specifies the red **[intensity](#page-6-14)** value for the palette entry.

- **Green (1 byte):** An 8-bit unsigned integer that specifies the green intensity value for the palette entry.
- **Blue (1 byte):** An 8-bit unsigned integer that specifies the blue intensity value for the palette entry.
- **Flags (1 byte):** An 8-bit unsigned integer that specifies the [PaletteEntryFlags \(section 2.2.1.5\)](#page-12-0) usage of the palette entry.

## <span id="page-16-2"></span>**2.2.3.5 CLIPDATA\_PALETTE**

The CLIPDATA\_PALETTE structure contains palette data.

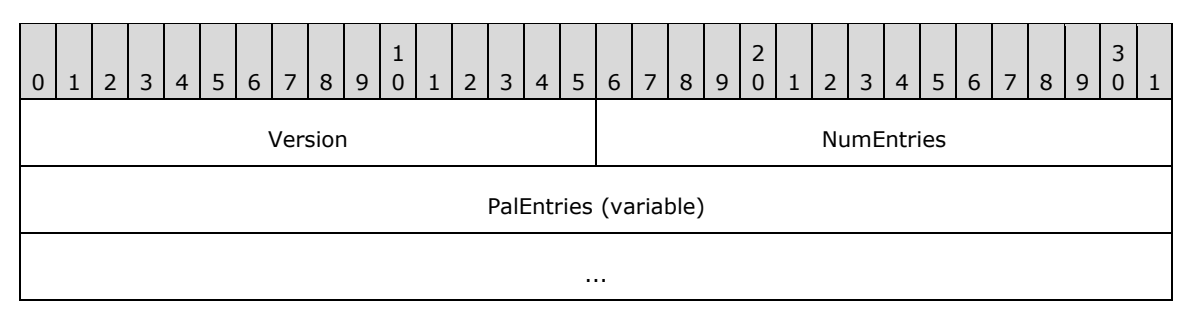

**Version (2 bytes):** A 16-bit signed integer that specifies the version number of the system. MUST be set to 0x0300.

**NumEntries (2 bytes):** A 16-bit unsigned integer that specifies the number of entries in **PalEntries**.

**PalEntries (variable):** A series of **NumEntries** [CLIPDATA\\_PALETTE\\_ENTRY \(section 2.2.3.4\)](#page-16-1) structures that specifies the palette information.

## <span id="page-17-0"></span>**2.2.3.6 CLIPDATA\_OTHERFORMATS**

The CLIPDATA\_OTHERFORMATS structure contains data corresponding to arbitrary clipboard formats.

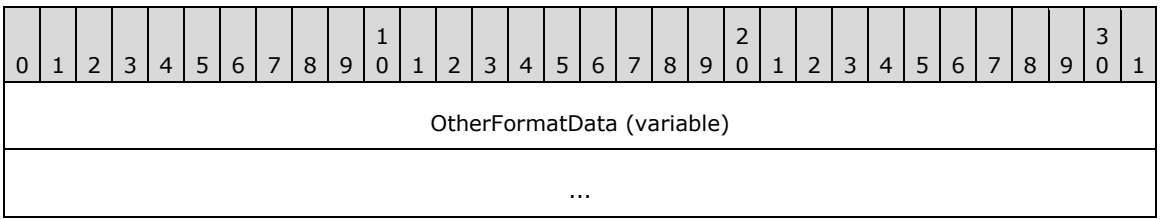

<span id="page-17-1"></span>**OtherFormatData (variable):** Data corresponding to arbitrary clipboard formats.  $65$ 

## <span id="page-18-0"></span>**3 Protocol Details**

In the Desktop Clipboard Protocol, a server allows a client to access a set of shared clipbooks. Implementations can simultaneously participate in both client and server roles to allow for two-way sharing of clipbooks. Implementations can represent the local clipboard as a clipbook shared by a server, so that client software can interact agnostically with the local clipboard and remote clipbooks.

In the following diagram, a client and server first negotiate a **[DDE](#page-6-2)** conversation as described in sections [3.1.3](#page-19-3) and [3.2.3.](#page-21-5)

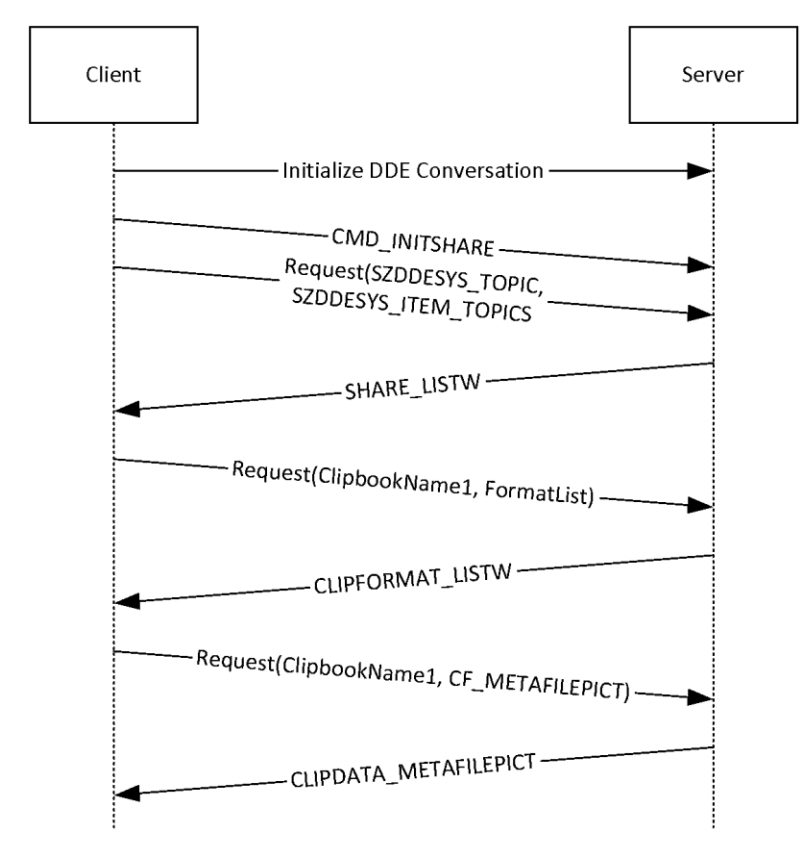

#### **Figure 2: Clipboard sharing session**

The following messages are then transmitted:

- 1. The client sends a [CMD\\_INITSHARE](#page-20-2) (section 3.1.5.1.1) message, directing the server to initialize its **SharedClipbookData** information.
- 2. The client sends a DDE request with SZDDESYS\_TOPIC as the topic and SZDDESYS\_ITEM\_TOPICS as the item (section  $2.2.1.2$ ).
- 3. The server sends a [SHARE\\_LISTW](#page-14-0) (section 2.2.2.5) message containing the set of shared clipbooks.
- 4. Knowing the available clipbooks, the client sends a DDE request with "ClipbookName1" as the topic and "FormatList" as the item.
- 5. The server sends a [CLIPFORMAT\\_LISTW](#page-15-0) (section 2.2.2.9) message containing the set of supported formats for the "ClipbookName1" clipbook.
- 6. Knowing the supported clipboard formats, the client sends a DDE request with "ClipbookName1" as the topic and **CF\_METAFILEPICT** as the item.
- 7. The server sends a [CLIPDATA\\_METAFILEPICT](#page-15-2) (section 2.2.3.1) message containing the metafile information for the "ClipbookName1" clipbook. The client renders this information to the user.

In this exchange, the set of supported formats returned in step 5 includes CF\_METAFILEPICT; but in step 6, the client can request any other clipboard format, using one of the  $ClipboardFormatName (section 2.2.1.1)$  $ClipboardFormatName (section 2.2.1.1)$  values that is supported in the set returned in step 5. The client can continue by requesting other formats.

## <span id="page-19-0"></span>**3.1 Server Details**

## <span id="page-19-1"></span>**3.1.1 Abstract Data Model**

This section describes a conceptual model of possible data organization that a server implementation maintains to participate in this protocol. The described organization is provided to facilitate the explanation of how the protocol behaves. This document does not mandate that implementations adhere to this model as long as their external behavior is consistent with that described in this document.

Abstractly, clipbook information is kept as follows:

**ClipbookData.ClipbookName:** A string uniquely identifying the clipbook.

**ClipbookData.SharingStatus:** The [SharingStatusType](#page-12-1) (section 2.2.1.6) value of the clipbook.

**ClipbookData.Formats:** An array of clipboard formats present in the clipbook.

**ClipbookData.Formats[N].FormatName:** The [ClipboardFormatName](#page-10-4) (section 2.2.1.1) value identifying the clipboard format within the clipbook.

**ClipbookData.Formats[N].Data:** The data contained for the clipboard format within the clipbook.

Servers of the Desktop Clipboard Protocol SHOULD maintain the following state.

**SharedClipbookData:** An array of **ClipbookData** entries representing the clipbooks shared by the server.

## <span id="page-19-2"></span>**3.1.2 Timers**

None.

## <span id="page-19-3"></span>**3.1.3 Initialization**

A NetDDE server is initialized as follows. See [\[MSDN-NETDDE\]](http://go.microsoft.com/fwlink/?LinkId=156855) for additional information.

The NetDDE server machine creates a static network DDE share using NDdeShareAdd [\(\[MSDN-](http://go.microsoft.com/fwlink/?LinkId=390437)[NDdeShareAdd\]\)](http://go.microsoft.com/fwlink/?LinkId=390437). The DDE share MUST be named "CLPBK\$" and MUST have the static topic list of "ClipSrv|System".

The client initiates the NetDDE conversation as specified in section [3.2.3.](#page-21-5)

## <span id="page-19-4"></span>**3.1.4 Higher-Layer Triggered Events**

None.

## <span id="page-20-0"></span>**3.1.5 Message Processing Events and Sequencing Rules**

Malformed, unrecognized, and out-of-sequence packets MUST be ignored by the server.

#### <span id="page-20-1"></span>**3.1.5.1 Command Message Processing**

The server MUST handle command messages received as XTYP\_EXECUTE notifications (section [2.2.1.4\)](#page-11-2) to its **DdeCallback** function. An [EXECCOMMAND](#page-12-3) (section 2.2.2.1) data block is extracted using the **DdeGetData** function and is processed as follows.

#### <span id="page-20-2"></span>**3.1.5.1.1 CMD\_INITSHARE**

The server MUST perform any initialization required to populate **SharedClipbookData**. An implementation can load shared clipbook data from a user-configured persisted storage location.

#### <span id="page-20-3"></span>**3.1.5.1.2 CMD\_DELETE**

The server MUST remove the **ClipbookData** with the **ClipbookName** specified by **EXECCOMMAND.ShareName** from **SharedClipbookData**.

#### <span id="page-20-4"></span>**3.1.5.1.3 CMD\_SHARE**

The server MUST find the **ClipbookData** with the **ClipbookName** specified by **EXECCOMMAND.ShareName** and set **SharingStatus** to STATUS\_SHARED.

#### <span id="page-20-5"></span>**3.1.5.1.4 CMD\_UNSHARE**

The server MUST find the **ClipbookData** with the **ClipbookName** specified by **EXECCOMMAND.ShareName** and set **SharingStatus** to STATUS\_UNSHARED.

#### <span id="page-20-6"></span>**3.1.5.1.5 CMD\_PASTE**

The server MUST add the **ClipbookData** with the **ClipbookName** specified by **EXECCOMMAND.ShareName** to **SharedClipbookData**.

#### <span id="page-20-7"></span>**3.1.5.2 Responses to Data Requests**

The server MUST handle data request messages received as XTYP\_ADVREQ or **XTYP\_REQUEST** notifications (section [2.2.1.4\)](#page-11-2) to its **DdeCallback** function.

If the **DdeCallback** DDE topic is SZDDESYS\_TOPIC and the **DdeCallback** item is SZDDESYS\_ITEM\_TOPICS (section [2.2.1.2\)](#page-11-0):

- If the requested clipboard format is CF\_TEXT, the server MUST respond by creating a [SHARE\\_LISTA](#page-13-1) (section 2.2.2.3) structure corresponding with **SharedClipbookData** and returning it via DdeCreateDataHandle [\(\[MSDN-DdeCreateDataHandle\]\)](http://go.microsoft.com/fwlink/?LinkId=390436).
- If the requested clipboard format is CF\_UNICODETEXT, the server MUST respond by creating a [SHARE\\_LISTW](#page-14-0) (section 2.2.2.5) structure corresponding with **SharedClipbookData** and returning it via DdeCreateDataHandle.

#### If the **DdeCallback** item is "FormatList":

 If the requested clipboard format is CF\_TEXT, the server MUST respond by creating a [CLIPFORMAT\\_LISTA](#page-14-2) (section 2.2.2.7) structure corresponding to the **ClipbookData** with the **ClipbookName** specified by the **DdeCallback** topic and returning it via DdeCreateDataHandle. If the requested clipboard format is CF\_UNICODETEXT, the server MUST respond by creating a [CLIPFORMAT\\_LISTW](#page-15-0) (section 2.2.2.9) structure corresponding to the **ClipbookData** with the **ClipbookName** specified by the **DdeCallback** topic and returning it via DdeCreateDataHandle.

In all other cases, the server MUST find the clipboard data with the **ClipbookName** specified by the **DdeCallback** topic and the **FormatName** specified by the **DdeCallback** item. This data is then serialized and returned to the client via DdeCreateDataHandle as follows:

- If the requested clipboard format is CF\_ENHMETAFILE, the server MUST return a [CLIPDATA\\_ENHMETAFILE](#page-15-3) (section 2.2.3.2) structure.
- If the requested clipboard format is CF\_METAFILEPICT, the server MUST return a [CLIPDATA\\_METAFILEPICT](#page-15-2) (section 2.2.3.1) structure.
- If the requested clipboard format is CF\_PALETTE, the server MUST return a [CLIPDATA\\_PALETTE](#page-16-2) (section 2.2.3.5) structure.
- If the requested clipboard format is CF\_BITMAP or CF\_DIB, the server MUST return a [CLIPDATA\\_BITMAP](#page-16-0) (section 2.2.3.3) structure.
- Otherwise, the server MUST return a [CLIPDATA\\_OTHERFORMATS](#page-17-0) (section 2.2.3.6) structure.

## <span id="page-21-0"></span>**3.1.6 Timer Events**

None.

## <span id="page-21-1"></span>**3.1.7 Other Local Events**

None.

## <span id="page-21-2"></span>**3.2 Client Details**

## <span id="page-21-3"></span>**3.2.1 Abstract Data Model**

This section describes a conceptual model of possible data organization that a client implementation maintains to participate in this protocol. The described organization is provided to facilitate the explanation of how the protocol behaves. This document does not mandate that implementations adhere to this model as long as their external behavior is consistent with that described in this document.

The Desktop Clipboard Protocol provides the means for clients to request the **SharedClipbookData** information from the server, including enumerating the shared clipbooks and retrieving the clipbook data.

A client application can render this information in a form visible to the user, allow the user to copy the clipbook contents into their local system clipboard, or allow the user to save the clipbook contents.

## <span id="page-21-4"></span>**3.2.2 Timers**

None.

## <span id="page-21-5"></span>**3.2.3 Initialization**

A NetDDE conversation is initialized by a client as follows. See [\[MSDN-NETDDE\]](http://go.microsoft.com/fwlink/?LinkId=156855) for additional information.

- 1. The NetDDE client machine initiates the DDE conversation using DdeConnect [\(\[MSDN-](http://go.microsoft.com/fwlink/?LinkId=390435)[DdeConnect\]\)](http://go.microsoft.com/fwlink/?LinkId=390435). The DdeConnect service name MUST be of the form "\\computername\NDDE\$", where computername is the **[NetBIOS](#page-6-7)** name of the server machine. The DdeConnect topic name MUST be "CLPBK\$".
- 2. The client then sends an XTYP\_EXECUTE notification (section [2.2.1.4\)](#page-11-2) to the server with a [CMD\\_INITSHARE](#page-20-2) (section 3.1.5.1.1) message as the contents of DdeClientTransaction [\(\[MSDN-](http://go.microsoft.com/fwlink/?LinkId=390434)[DdeClientTransaction\]\)](http://go.microsoft.com/fwlink/?LinkId=390434).

## <span id="page-22-0"></span>**3.2.4 Higher-Layer Triggered Events**

None.

## <span id="page-22-1"></span>**3.2.5 Message Processing Events and Sequencing Rules**

Malformed, unrecognized, and out-of-sequence packets MUST be ignored by the client.

## <span id="page-22-2"></span>**3.2.5.1 Command Messages**

A client can send command messages as XTYP\_EXECUTE notifications (section [2.2.1.4\)](#page-11-2) to the server's **DdeCallback** function. An [EXECCOMMAND](#page-12-3) (section 2.2.2.1) data block is set up according to the specific command.

## <span id="page-22-3"></span>**3.2.5.2 Data Requests**

A client can send data request messages as XTYP\_ADVREQ or XTYP\_REQUEST notifications (section [2.2.1.4\)](#page-11-2) to the server's **DdeCallback** function.

## <span id="page-22-4"></span>**3.2.6 Timer Events**

None.

## <span id="page-22-5"></span>**3.2.7 Other Local Events**

None.

## <span id="page-23-0"></span>**4 Protocol Examples**

In this example, the server machine is sharing a clipboard entry called "ShareName" which contains "Sample Text" as its textual data.

1. The client makes a SZDDESYS\_ITEM\_TOPICS request (section [2.2.1.2\)](#page-11-0) of the server.

The following is the hexadecimal representation of the **SHARE\_LISTA** (section 2.2.2.3) data the server returns:

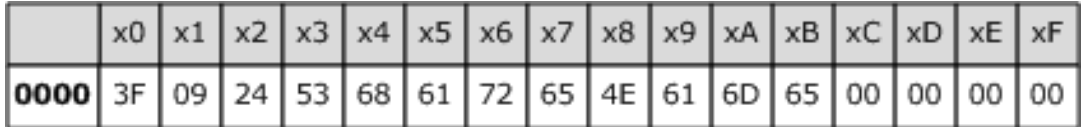

- SharingStatus: (1 byte, offset 0x0000), 0x3F is STATUS\_UPDATED.
- ShareIdentifier: (0 bytes, offset 0x0001), empty value.
- Tab delimiter: (1 byte, offset 0x0001), 0x09 as required.
- SharingStatus: (1 byte, offset 0x0002), 0x24 is STATUS\_SHARED.
- ShareIdentifier: (9 bytes, offset 0x0003), "ShareName" in **[ASCII](#page-5-11)**.
- Null terminator: (1 byte, offset 0x000C), 0x00 as required.
- 2. The client recognizes the "ShareName" share is shared and requests its supported clipboard formats with the "FormatList" DDE message.

The following is the hexadecimal representation of the [CLIPFORMAT\\_LISTA](#page-14-2) (section 2.2.2.7) data the server returns:

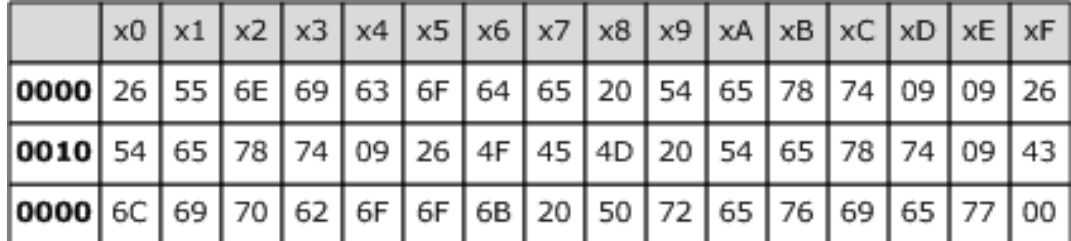

- ClipFormatName: (13 bytes, offset 0x0000), "&Unicode Text" in ASCII.
- Tab delimiter: (1 byte, offset 0x000D), 0x09 as required.
- ClipFormatName: (0 bytes, offset 0x000E), empty value.
- Tab delimiter: (1 byte, offset 0x000E), 0x09 as required.
- ClipFormatName: (5 bytes, offset 0x000F), "&Text" in ASCII.
- Tab delimiter: (1 byte, offset 0x0014), 0x09 as required.
- ClipFormatName: (9 bytes, offset 0x0015), "&OEM Text" in ASCII.
- Tab delimiter: (1 byte, offset 0x001E), 0x09 as required.
- ClipFormatName: (16 bytes, offset 0x001F), "Clipbook Preview" in ASCII.
- Null terminator: (1 byte, offset 0x002F), 0x00 as required.
- 3. The client determines that Unicode text is its preferred format for consumption of the data, so it makes a request for CF\_UNICODETEXT.

The following is the hexadecimal representation of the [CLIPDATA\\_OTHERFORMATS](#page-17-0) (section 2.2.3.6) data the server returns:

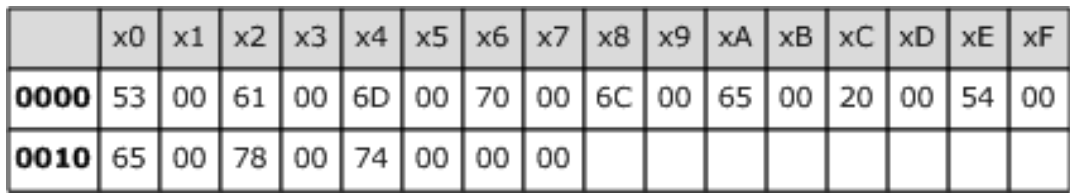

- OtherFormatData: (20 bytes, offset 0x0000), "Sample Text" in Unicode characters.
- Null terminator: (2 bytes, offset 0x0016), 0x0000 as required.

## <span id="page-25-0"></span>**5 Security**

## <span id="page-25-1"></span>**5.1 Security Considerations for Implementers**

None.

## <span id="page-25-2"></span>**5.2 Index of Security Parameters**

None.

## <span id="page-26-0"></span>**6 Appendix A: Product Behavior**

The information in this specification is applicable to the following Microsoft products or supplemental software. References to product versions include released service packs.

- Windows 2000 operating system Service Pack 4 (SP4)
- Windows XP operating system
- Windows Server 2003 operating system

Exceptions, if any, are noted below. If a service pack or Quick Fix Engineering (QFE) number appears with the product version, behavior changed in that service pack or QFE. The new behavior also applies to subsequent service packs of the product unless otherwise specified. If a product edition appears with the product version, behavior is different in that product edition.

Unless otherwise specified, any statement of optional behavior in this specification that is prescribed using the terms SHOULD or SHOULD NOT implies product behavior in accordance with the SHOULD or SHOULD NOT prescription. Unless otherwise specified, the term MAY implies that the product does not follow the prescription.

<span id="page-26-1"></span> $\leq$  1> Section 2.2.2.6: In Windows environments, for non-predefined clipboard formats the clipboard name corresponds with return values of the GetClipboardFormatName function [\[MSDN-](http://go.microsoft.com/fwlink/?LinkId=156852)[CLIPBOARD\].](http://go.microsoft.com/fwlink/?LinkId=156852)

<span id="page-26-2"></span> $\leq$  2> Section 2.2.2.8: In Windows environments, for non-predefined clipboard formats, the clipboard name corresponds with return values of the **GetClipboardFormatName** function [MSDN-CLIPBOARD].

<span id="page-26-3"></span>[<3> Section 2.2.3.1:](#page-15-4) In Windows environments, these structure fields map to the **[METAFILEPICT](#page-6-6)** structure [\[MSDN-METAFILEPICT\].](http://go.microsoft.com/fwlink/?LinkId=156856)

<span id="page-26-4"></span>[<4> Section 2.2.3.1:](#page-15-5) In Windows environments, this is the data used by the **SetMetaFileBitsEx** function and returned by the **GetMetaFileBitsEx** function [\[MSDN-META\].](http://go.microsoft.com/fwlink/?LinkId=90040)

<span id="page-26-5"></span>[<5> Section 2.2.3.2:](#page-15-6) In Windows environments, this is the data used by the **SetEnhMetaFileBits** function and returned by the **GetEnhMetaFileBits** function [MSDN-META].

<span id="page-26-6"></span> $<$  6> Section 2.2.3.6: In Windows environments, the arbitrary clipboard format data is obtained by performing a GlobalLock [\(\[MSDN-GlobalLock\]\)](http://go.microsoft.com/fwlink/?LinkId=390439) operation on the handle returned by the **GetClipboardData** function [MSDN-CLIPBOARD].

# <span id="page-27-0"></span>**7 Change Tracking**

No table of changes is available. The document is either new or has had no changes since its last release.

#### <span id="page-28-0"></span>**Index**  $\mathbf{R}$

#### A

Abstract data model [client](#page-21-3) 22 [server](#page-19-1) 20 [Applicability](#page-8-3) 9

#### **C**

**Release: The School of the School of the School of Altimates (September 12, 2016)<br>
<b>C** Capability negotiation (September 12, 2016)<br>
CF BITMAP 11<br>
CF DIE 11<br>
CF DIE 11<br>
CF DSPENTMAP 11<br>
CF DSPENTMATAFILE TO DESPINED (THE S [Capability negotiation](#page-8-4) 9 [CF\\_BITMAP](#page-10-4) 11 CF DIB 11 [CF\\_DIF](#page-10-4) 11 [CF\\_DSPBITMAP](#page-10-4) 11 [CF\\_DSPENHMETAFILE](#page-10-4) 11 [CF\\_DSPMETAFILEPICT](#page-10-4) 11 [CF\\_DSPTEXT](#page-10-4) 11 [CF\\_ENHMETAFILE](#page-10-4) 11 [CF\\_METAFILEPICT](#page-10-4) 11 [CF\\_OEMTEXT](#page-10-4) 11 [CF\\_PALETTE](#page-10-4)<sub>11</sub> [CF\\_PENDATA](#page-10-4) 11 [CF\\_RIFF](#page-10-4) 11 [CF\\_SYLK](#page-10-4) 11 [CF\\_TEXT](#page-10-4) 11 [CF\\_TIFF](#page-10-4) 11 [CF\\_UNICODETEXT](#page-10-4) 11 [CF\\_WAVE](#page-10-4) 11 [Change tracking](#page-27-0) 28 Client [abstract data model](#page-21-3) 22 higher[-layer triggered events](#page-22-0) 23 [initialization](#page-21-5) 22 [local events](#page-22-5) 23 [message processing](#page-22-1) 23 [command message](#page-22-2) 23 [data requests](#page-22-3) 23 [overview](#page-22-1) 23 [other local events](#page-22-5) 23 [sequencing rules](#page-22-1) 23 [command message](#page-22-2) 23 [data requests](#page-22-3) 23 [overview](#page-22-1) 23 [timer events](#page-22-4) 23 [timers](#page-21-4) 22 [CLIPDATA\\_BITMAP packet](#page-16-0) 17 [CLIPDATA\\_ENHMETAFILE packet](#page-15-3) 16 CLIPDATA\_METAFILEPICT\_packet 16 [CLIPDATA\\_OTHERFORMATS packet](#page-17-0) 18 [CLIPDATA\\_PALETTE packet](#page-16-2) 17 [CLIPDATA\\_PALETTE\\_ENTRY packet](#page-16-1) 17 [CLIPFORMAT\\_LIST\\_ENTRYA packet](#page-14-1) 15 [CLIPFORMAT\\_LIST\\_ENTRYW packet](#page-14-3) 15 [CMD\\_DELETE](#page-11-1) 12 [CMD\\_INITSHARE](#page-11-1) 12 [CMD\\_PASTE](#page-11-1) 12 CMD SHARE 12 [CMD\\_UNSHARE](#page-11-1) 12

#### **D**

Data model - abstract

 [client](#page-21-3) 22 [server](#page-19-1) 20 [Details](#page-18-0) 19

#### **E**

[EXECCOMMAND packet](#page-12-3) 13

#### **F**

Fields - [vendor extensible](#page-8-5) 9 Fields - vendor[-extensible](#page-8-5) 9

#### **G**

[Glossary](#page-5-1) 6

#### **H**

Higher -layer triggered events [client](#page-22-0) 23 [server](#page-19-4) 20

#### **I**

Implementer - [security considerations](#page-25-1) 26 Implementer – [security considerations](#page-25-1) 26 [Index of security parameters](#page-25-2) 26 [Informative references](#page-7-2) 8 Initialization [client](#page-21-5) 22 [server](#page-19-3) 2 0 **[Introduction](#page-5-0) 6** 

#### **L**

Local events [client](#page-22-5) 23 [server](#page-21-1) 22

#### **M**

```
Message processing
  client 23
    command message 23
   data requests 23
    overview 23
  server 20
    command message
     CMD_DELETE 21
      CMD_INITSHARE 21
      CMD_PASTE 21
     CMD SHARE 21
      CMD_UNSHARE 21
      overview 21
    overview 20
    response to data requests 21
Messages
  syntax 11
  transport 11
```
*[MS -DCLB] - v20160714 Desktop Clipboard Protocol Copyright © 2016 Microsoft Corporation* Release: July 14, 2016

#### [Normative references](#page-7-1) 8

#### **O**

Other local events [client](#page-22-5) 23 [server](#page-21-1) 22 **[Overview](#page-8-0) 9** [Overview \(synopsis\)](#page-8-0) 9

#### **P**

Parameters - [security index](#page-25-2) 26 Parameters - [security index](#page-25-2) 26 [PC\\_DEFAULT](#page-12-0)\_13 [PC\\_EXPLICIT](#page-12-0) 13 [PC\\_NOCOLLAPSE](#page-12-0)\_13 [PC\\_RESERVED](#page-12-0) 13 [Preconditions](#page-8-2) 9 [Prerequisites](#page-8-2) 9 [Product behavior](#page-26-0) 27 Protocol Details [overview](#page-18-0) 19

#### **R**

[References](#page-7-0)<sub>8</sub> [informative](#page-7-2) 8 [normative](#page-7-1) 8 [Relationship to other protocols](#page-8-1) 9

#### **S**

**Security**  [implementer considerations](#page-25-1) 26 [parameter index](#page-25-2) 26 Sequencing rules [client](#page-22-1) 23 [command message](#page-22-2) 23 [data requests](#page-22-3) 23 [overview](#page-22-1) 23 [server](#page-20-0) 20 command message [CMD\\_DELETE](#page-20-3) 21 [CMD\\_INITSHARE](#page-20-2) 21 CMD PASTE 21 CMD SHARE 21 [CMD\\_UNSHARE](#page-20-5) 21 [overview](#page-20-1) 21 [overview](#page-20-0) 20 [response to data requests](#page-20-7) 21 Server [abstract data model](#page-19-1) 20 higher[-layer triggered events](#page-19-4) 20 [initialization](#page-19-3) 20 [local events](#page-21-1) 22 [message processing](#page-20-0) 20 command message [CMD\\_DELETE](#page-20-3) 21 [CMD\\_INITSHARE](#page-20-2) 21 [CMD\\_PASTE](#page-20-6) 21 [CMD\\_SHARE](#page-20-4) 21 [CMD\\_UNSHARE](#page-20-5) 21 [overview](#page-20-1) 21

```
 overview 20
    response to data requests 21
  other local events 22
 sequencing rules 20
    command message
     CMD DELETE 21
     CMD_INITSHARE 21
     CMD PASTE 21
     CMD SHARE 21
     CMD_UNSHARE 21
      overview 21
    overview 20
    response to data requests 21
  timer events 22
  timers 20
SHARE_LIST_ENTRYA packet 14
SHARE_LIST_ENTRYW packet 14
Standards assignments 10
STATUS SHARED 13
STATUS UNSHARED 13
STATUS UPDATED 13
Syntax 11
SZDDESYS ITEM TOPICS 12
SZDDESYS TOPIC 12
```
## **T**

Timer events [client](#page-22-4) 23 [server](#page-21-0) 22 Timers [client](#page-21-4) 22 [server](#page-19-2) 20 [Tracking changes](#page-27-0) 28 [Transport](#page-10-1) 11 Triggered events - higher -layer [client](#page-22-0) 23 [server](#page-19-4) 20

#### **V**

Vendor [-extensible fields](#page-8-5) 9 [Versioning](#page-8-4) 9

#### **X**

[XTYP\\_ADVREQ](#page-11-2) 12 [XTYP\\_EXECUTE](#page-11-2) 12 [XTYP\\_REQUEST](#page-11-2) 12

*[MS -DCLB] - v20160714 Desktop Clipboard Protocol Copyright © 2016 Microsoft Corporation Release: July 14, 2016*